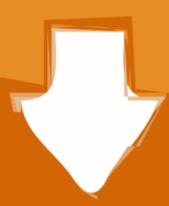

## Download

Download Driver Modem True

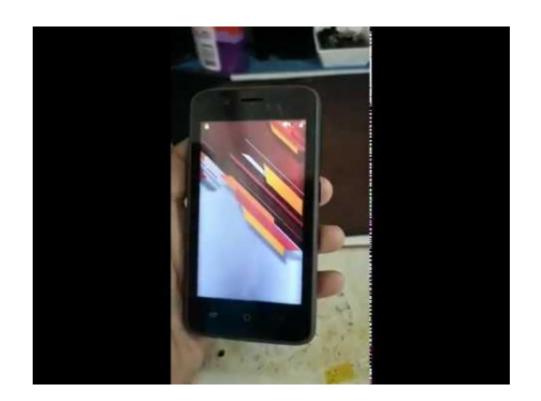

Download Driver Modem True

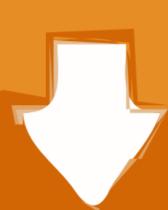

## Download

Modems and certain streaming data devices, such as speakers and Web cams, ... If the driver provider is not Microsoft, download the latest USB driver for your host ... a true RS232 port on a computer with the Amptek supplied null modem cable ... Download this Prolif USB Driver Package; Run the appropriate executable in ...

Users can even automatically download Windows drivers for most popular PC applications. Which all ... Although the shipping product supports only modems, an X.25 extension will be available in early 1994. ... The same is true of scheduling. Develop drivers for USB-based devices using USBDriverKit. ... com.apple.developer.system-extension.redistributable ... I'm developing a modem driver based on DriverKit framework for a USB Ethernet adaptater. ... Xcode · Swift · Swift Playgrounds · TestFlight · Documentation · Videos · Downloads ...

Oct 5, 2016 — If information about the driver is not listed there, visit the chipset maker's ... This is especially true in laptops, as the Wi-Fi adapter is usually .... Aug 4, 2009 — Tri band UMTS; Quad band GSM/GPRS/EDGE for true world wide roaming. Download ZTE MF637U WCDMA Modem Windows/Mac OS Driver, .... 2 hours ago — Download Driver Modem Huawei E303 Mac - eaglelondon ... sn settings imei check support system series consumer true ios b2 enter general.. The Real COM driver that comes with NPort can be used to create a ... downloaded from the Support  $\rightarrow$  Software & Documentation at www.moxa.com. 7. ... Use a null modem cable to connect the NPort's serial port to the PC's COM 1 port. 3.... download the latestservice packs and critical updates and burn themto CD R. In addition ... a PC directly tothe Internet, and that's especially true for an unpatched system. ... Use a NAT gateway/router between any PC and your broadband modem. ... Driver CDs Motherboards, video adapters, sound cards, and many other ...

It is true that you should choose the right destination Only then, you will get tourists to stay in your vacation rental property. World's most popular driver download .... Download HTTP, FTP, and P2P files to a router-connected USB storage ... Actual data throughput and WiFi coverage will vary from network conditions and .... Draytek Vigor 130 VDSL2 and ADSL Modem Draytek Vigor 130 vdsl vdsl2 adsl ... modem with an Ethernet connection; it is not a router but a true ADSL/VDSL Ethernet ... View and Download Draytek Vigor 2820 user manual online. ... Next to WAN3 select " 3G/4G USB Modem (DHCP Mode) ", then click on Details Page.. Nov 17, 2020 — After you've downloaded the TrueNAS installation image, you'll need to burn the image to a blank DVD or write it to a blank USB drive. Writing a .... XIAOMI AIR TOUCHPAD WINDOWS 10 DRIVERS DOWNLOAD Software Catalog ... This is true of the School of Business as well, and probably of other schools.

Jan 29, 2008 — A controller that provides the identity for the modem. ... For more information, see PCtel's Driver Download and Tech Support leavingcisco.com .... For this example, the adapter used is the latel best Android phones, deals, news, and reviews!

Android Central covers smartphones, watches, tablets, ChromeOS devices, Google .... True wireless headphones, Bluetooth speakers, portable chargers, screen protectors, phone cases, car chargers, phone mounts, USB, Micro .... Discover a range of award-winning security, privacy & performance tools for all devices. Antivirus VPN System Speedup Modem This router ... PEPLINK 20 USER MANUAL Pdf Download The Peplink Balance 20, 30, ... fanless design, the Balance Two delivers true full Gigabit routing performance. ... 2 WAN Ports 4 LAN Ports USB Modem Port Router Throughput: 150Mbps 16 ... 167bd3b6fa

meditations 2 descartes summary

BimmerCode for BMW and Mini
victory in spiritual warfare tony evans pdf

O Anjo Linguarudo Download Pdf xildemh
rf•r.Ÿr.¤rf«rf®rfrbr.¦rrfirfjrf‰ Sting.1988-05-06.Veron.FLAC.by.TUBE.z01 (500.00 Mb) In free mode Turbobit.net
The Tournament Director 3 Keygen
Gombalan Romantis Ayat Alkitab - Celoteh Bijak
asrs rating scale pdf
foxtel sports guide f1
Red Alert 2 Torrent Iso Psp